Yellowfin**Cluster AwareClusterManagement**ClusterManagementweb.xml

REPOSITORYDYNAMICLEGACY3

## **Multicast cluster messagingDYNAMIC**

YellowfinJGroupsYellowfin

JGroupsUDPAmazonMulticast Cluster MessagingJGroupsXMLweb.xml ClusterManagementBroadcastConfiguration

web.xml

```
<!-- Cluster Management -->
<servlet>
       <servlet-name>ClusterManagement</servlet-name>
       <servlet-class>com.hof.mi.servlet.ClusterManagement</servlet-class>
      <init-param>
            <param-name>ClusterType</param-name>
            <param-value>DYNAMIC</param-value>
      </init-param>
       <init-param>
            <param-name>SerialiseWebserviceSessions</param-name>
            <param-value>true</param-value>
       </init-param>
       <init-param>
            <param-name>CheckSumRows</param-name>
            <param-value>true</param-value>
       </init-param>
       <init-param>
            <param-name>EncryptSessionId</param-name>
            <param-value>true</param-value>
       </init-param>
       <init-param>
            <param-name>EncryptSessionData</param-name>
            <param-value>true</param-value>
       </init-param>
       <init-param>
            <param-name>AutoTaskDelegation</param-name>
            <param-value>true</param-value>
       </init-param>
       <init-param>
             <param-name>TaskTypes</param-name>
             <param-value>
                  REPORT_BROADCAST_BROADCASTTASK,
                   REPORT_BROADCAST_MIREPORTTASK,
                   FILTER_CACHE,
                   SOURCE_FILTER_REFRESH,
                   SOURCE_FILTER_UPDATE_REMINDER,
                   THIRD_PARTY_AUTORUN,
                   ORGREF_CODE_REFRESH,
                   ETL_PROCESS_TASK,
                   SIGNALS_DCR_TASK,
                   SIGNALS_ANALYSIS_TASK,
                  SIGNALS_CLEANUP_TASK,
                   COMPOSITE_VIEW_REFRESH,
                   SIGNALS_CORRELATION_TASK
            </param-value>
       </init-param>
       <init-param> 
             <param-name>MaxParallelTaskCounts</param-name> 
             <param-value>
 2,
 2,
 2,
 2,
 2,
 2,
 2,
 2,
 2,
 2,
 2,
 2,
 2
             </param-value>
       </init-param> 
      <load-on-startup>11</load-on-startup>
 </servlet>
```
**TaskTypesMaxParallelTaskCounts**Yellowfin2

# **Multicast with repository discoveryREPOSITORY**

Repository discoveryDYNAMICYellowfin

web.xml RepositoryDiscoverytrueDYNAMIC

web.xml

```
<!-- Cluster Management -->
<servlet>
       <servlet-name>ClusterManagement</servlet-name>
       <servlet-class>com.hof.mi.servlet.ClusterManagement</servlet-class>
      <init-param>
            <param-name>ClusterType</param-name>
            <param-value>REPOSITORY</param-value>
      </init-param>
       <init-param>
            <param-name>SerialiseWebserviceSessions</param-name>
            <param-value>true</param-value>
       </init-param>
       <init-param>
            <param-name>CheckSumRows</param-name>
            <param-value>true</param-value>
       </init-param>
       <init-param>
            <param-name>EncryptSessionId</param-name>
            <param-value>true</param-value>
       </init-param>
       <init-param>
            <param-name>EncryptSessionData</param-name>
            <param-value>true</param-value>
       </init-param>
       <init-param>
            <param-name>AutoTaskDelegation</param-name>
            <param-value>true</param-value>
       </init-param>
       <init-param>
             <param-name>TaskTypes</param-name>
             <param-value>
                  REPORT_BROADCAST_BROADCASTTASK,
                   REPORT_BROADCAST_MIREPORTTASK,
                   FILTER_CACHE,
                   SOURCE_FILTER_REFRESH,
                   SOURCE_FILTER_UPDATE_REMINDER,
                   THIRD_PARTY_AUTORUN,
                   ORGREF_CODE_REFRESH,
                   ETL_PROCESS_TASK,
                   SIGNALS_DCR_TASK,
                   SIGNALS_ANALYSIS_TASK,
                  SIGNALS_CLEANUP_TASK,
                   COMPOSITE_VIEW_REFRESH,
                   SIGNALS_CORRELATION_TASK
             </param-value>
       </init-param>
       <init-param> 
             <param-name>MaxParallelTaskCounts</param-name> 
             <param-value>
 2,
 2,
 2,
 2,
 2,
 2,
 2,
 2,
 2,
 2,
 2,
 2,
 2
             </param-value>
       </init-param> 
      <load-on-startup>11</load-on-startup>
 </servlet>
```
## **Web service cluster messagingLEGACY**

YellowfinLegacy Cluster MessagingAXIS webserviceweb.xmlLegacy

#### web.xml

```
<!-- Cluster Management -->
<servlet>
        <servlet-name>ClusterManagement</servlet-name>
        <servlet-class>com.hof.mi.servlet.ClusterManagement</servlet-class>
        <init-param>
              <param-name>ServiceUser</param-name>
              <param-value>admin@yellowfin.com.au</param-value>
        </init-param>
        <init-param>
              <param-name>ServicePassword</param-name>
              <param-value>test</param-value>
        </init-param>
        <init-param>
              <param-name>ServiceAddress</param-name>
              <param-value>/services/AdministrationService</param-value>
        </init-param>
        <init-param>
              <param-name>ServicePort</param-name>
              <param-value>80</param-value>
        </init-param>
        <init-param>
              <param-name>ClusterHosts</param-name>
              <param-value>
                    192.168.4.184
              </param-value>
        </init-param>
        <init-param>
              <param-name>SerialiseWebserviceSessions</param-name>
              <param-value>true</param-value>
        </init-param>
        <init-param>
              <param-name>CheckSumRows</param-name>
              <param-value>true</param-value>
        </init-param>
        <init-param>
              <param-name>EncryptSessionId</param-name>
              <param-value>true</param-value>
        </init-param>
        <init-param>
              <param-name>EncryptSessionData</param-name>
              <param-value>true</param-value>
        </init-param>
        <load-on-startup>11</load-on-startup>
  </servlet>
```
## **web.xml**

web.xml ClusterManagement

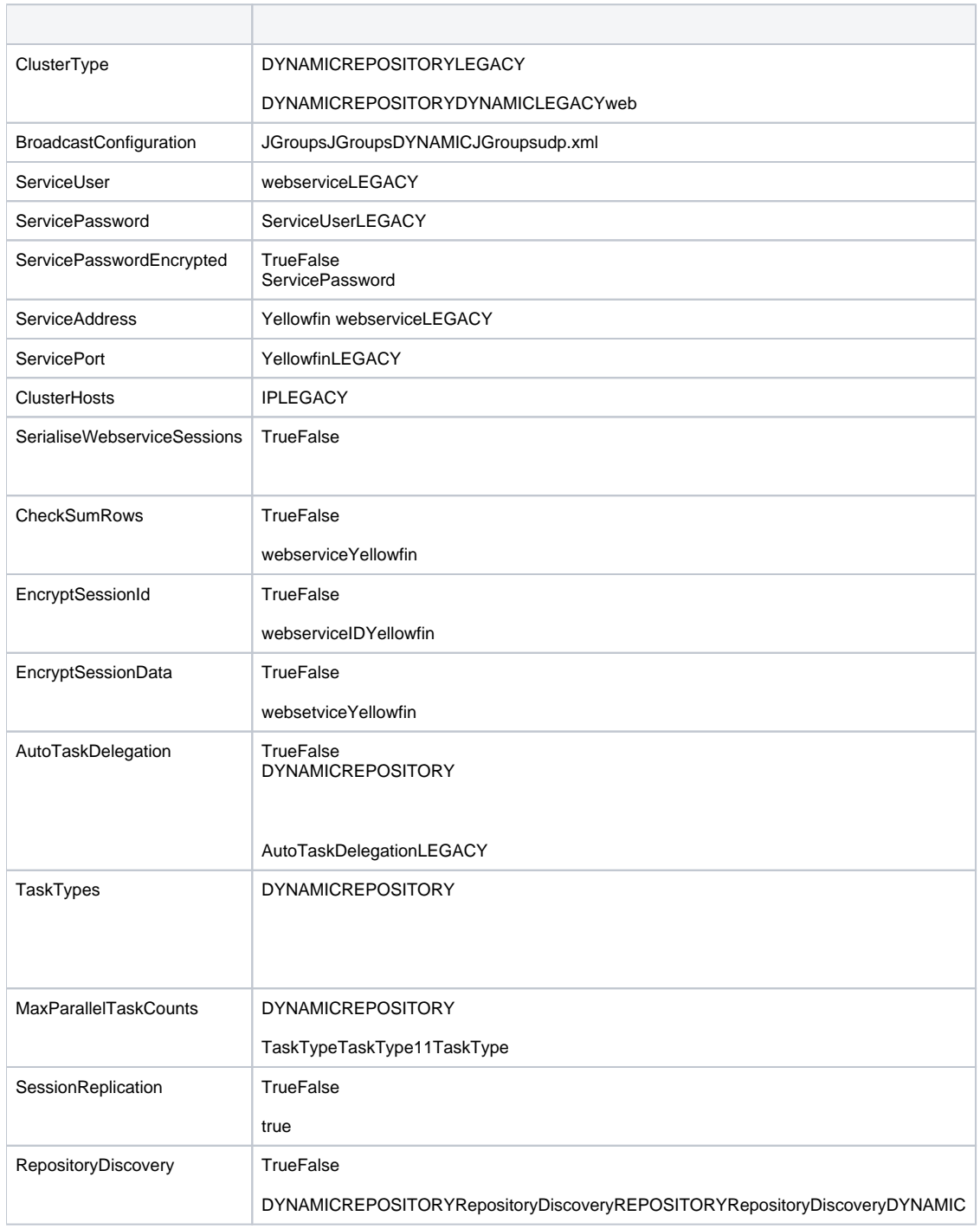

## DYNAMICJGroupsIPv6IPv4catalina.shcatalina.bat

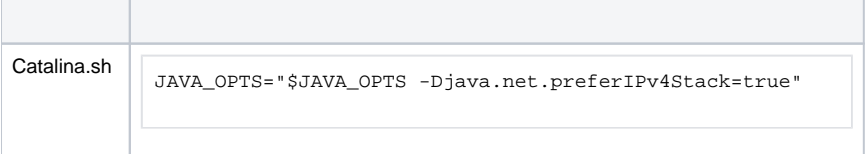

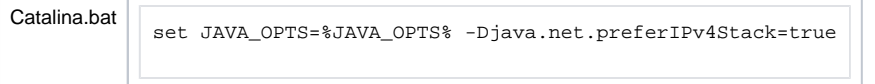

### JGroupsudp.xml

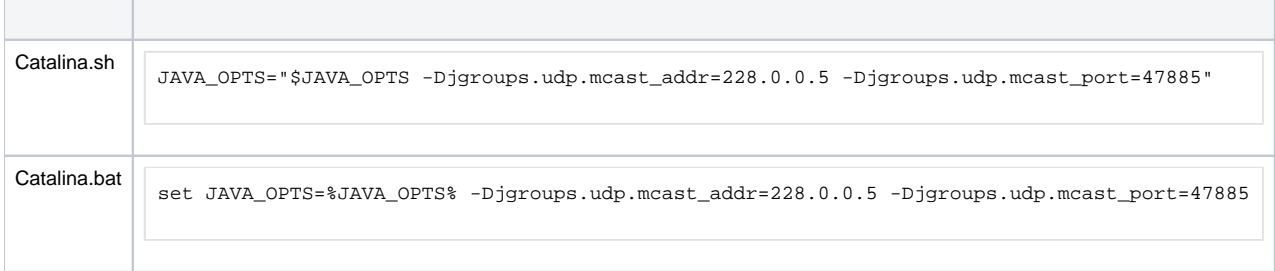